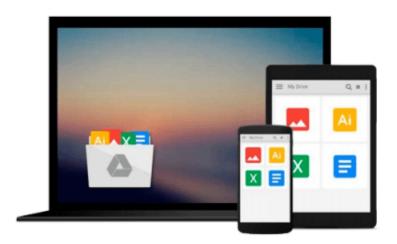

## Microsoft® Office Home & Student 2010 Step by Step (Step by Step (Microsoft))

Joyce (Author) on Jul-07-2010 Paperback Microsoft Office Home and Student 2010 Step by Step [With Access Code] MICROSOFT OFFICE HOME AND STUDENT 2010 STEP BY STEP [WITH ACCESS CODE] by Cox

Download now

Click here if your download doesn"t start automatically

### Microsoft® Office Home & Student 2010 Step by Step (Step by Step (Microsoft))

Joyce (Author) on Jul-07-2010 Paperback Microsoft Office Home and Student 2010 Step by Step [With Access Code] MICROSOFT OFFICE HOME AND STUDENT 2010 STEP BY STEP [WITH ACCESS CODE! by Cox

Microsoft® Office Home & Student 2010 Step by Step (Step by Step (Microsoft)) Joyce (Author) on Jul-07-2010 Paperback Microsoft Office Home and Student 2010 Step by Step [With Access Code] MICROSOFT OFFICE HOME AND STUDENT 2010 STEP BY STEP [WITH ACCESS CODE] by Cox The book is brand new and will be shipped from US.

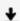

**▶ Download** Microsoft® Office Home & Student 2010 Step by Step (St ...pdf

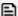

Read Online Microsoft® Office Home & Student 2010 Step by Step ( ...pdf

Download and Read Free Online Microsoft® Office Home & Student 2010 Step by Step (Step by Step (Microsoft)) Joyce (Author) on Jul-07-2010 Paperback Microsoft Office Home and Student 2010 Step by Step [With Access Code] MICROSOFT OFFICE HOME AND STUDENT 2010 STEP BY STEP [WITH ACCESS CODE] by Cox

Download and Read Free Online Microsoft® Office Home & Student 2010 Step by Step (Step by Step (Microsoft)) Joyce (Author) on Jul-07-2010 Paperback Microsoft Office Home and Student 2010 Step by Step [With Access Code] MICROSOFT OFFICE HOME AND STUDENT 2010 STEP BY STEP [WITH ACCESS CODE] by Cox

#### From reader reviews:

#### **Peter Cox:**

Here thing why this kind of Microsoft® Office Home & Student 2010 Step by Step (Step by Step (Microsoft)) are different and trusted to be yours. First of all looking at a book is good but it depends in the content than it which is the content is as yummy as food or not. Microsoft® Office Home & Student 2010 Step by Step (Step by Step (Microsoft)) giving you information deeper since different ways, you can find any reserve out there but there is no guide that similar with Microsoft® Office Home & Student 2010 Step by Step (Step by Step (Microsoft)). It gives you thrill examining journey, its open up your personal eyes about the thing in which happened in the world which is maybe can be happened around you. You can easily bring everywhere like in park your car, café, or even in your way home by train. When you are having difficulties in bringing the branded book maybe the form of Microsoft® Office Home & Student 2010 Step by Step (Step by Step (Microsoft)) in e-book can be your alternative.

#### **James Robbins:**

The ability that you get from Microsoft® Office Home & Student 2010 Step by Step (Step by Step (Microsoft)) may be the more deep you excavating the information that hide within the words the more you get enthusiastic about reading it. It doesn't mean that this book is hard to be aware of but Microsoft® Office Home & Student 2010 Step by Step (Step by Step (Microsoft)) giving you buzz feeling of reading. The article author conveys their point in selected way that can be understood through anyone who read this because the author of this guide is well-known enough. This book also makes your current vocabulary increase well. Making it easy to understand then can go to you, both in printed or e-book style are available. We recommend you for having this particular Microsoft® Office Home & Student 2010 Step by Step (Step by Step (Microsoft)) instantly.

#### James Valenzuela:

Information is provisions for people to get better life, information nowadays can get by anyone at everywhere. The information can be a expertise or any news even a concern. What people must be consider while those information which is from the former life are hard to be find than now's taking seriously which one is acceptable to believe or which one typically the resource are convinced. If you get the unstable resource then you obtain it as your main information it will have huge disadvantage for you. All of those possibilities will not happen within you if you take Microsoft® Office Home & Student 2010 Step by Step (Step by Step (Microsoft)) as the daily resource information.

#### Theodore Rivas:

Spent a free time and energy to be fun activity to do! A lot of people spent their leisure time with their

family, or all their friends. Usually they performing activity like watching television, gonna beach, or picnic inside park. They actually doing same task every week. Do you feel it? Do you need to something different to fill your own personal free time/ holiday? Might be reading a book can be option to fill your no cost time/ holiday. The first thing that you ask may be what kinds of book that you should read. If you want to try out look for book, may be the e-book untitled Microsoft® Office Home & Student 2010 Step by Step (Step by Step (Microsoft)) can be fine book to read. May be it might be best activity to you.

Download and Read Online Microsoft® Office Home & Student 2010 Step by Step (Step by Step (Microsoft)) Joyce (Author) on Jul-07-2010 Paperback Microsoft Office Home and Student 2010 Step by Step [With Access Code] MICROSOFT OFFICE HOME AND STUDENT 2010 STEP BY STEP [WITH ACCESS CODE] by Cox #PLR1TWHY9CS

# Read Microsoft® Office Home & Student 2010 Step by Step (Step by Step (Microsoft)) by Joyce (Author) on Jul-07-2010 Paperback Microsoft Office Home and Student 2010 Step by Step [With Access Code] MICROSOFT OFFICE HOME AND STUDENT 2010 STEP BY STEP [WITH ACCESS CODE] by Cox for online ebook

Microsoft® Office Home & Student 2010 Step by Step (Step by Step (Microsoft)) by Joyce (Author) on Jul-07-2010 Paperback Microsoft Office Home and Student 2010 Step by Step [With Access Code] MICROSOFT OFFICE HOME AND STUDENT 2010 STEP BY STEP [WITH ACCESS CODE] by Cox Free PDF d0wnl0ad, audio books, books to read, good books to read, cheap books, good books, online books, books online, book reviews epub, read books online, books to read online, online library, greatbooks to read, PDF best books to read, top books to read Microsoft® Office Home & Student 2010 Step by Step (Step by Step (Microsoft)) by Joyce (Author) on Jul-07-2010 Paperback Microsoft Office Home and Student 2010 Step by Step [With Access Code] MICROSOFT OFFICE HOME AND STUDENT 2010 STEP BY STEP [WITH ACCESS CODE] by Cox books to read online.

Online Microsoft® Office Home & Student 2010 Step by Step (Step by Step (Microsoft)) by Joyce (Author) on Jul-07-2010 Paperback Microsoft Office Home and Student 2010 Step by Step [With Access Code] MICROSOFT OFFICE HOME AND STUDENT 2010 STEP BY STEP [WITH ACCESS CODE] by Cox ebook PDF download

Microsoft® Office Home & Student 2010 Step by Step (Step by Step (Microsoft)) by Joyce (Author) on Jul-07-2010 Paperback Microsoft Office Home and Student 2010 Step by Step [With Access Code] MICROSOFT OFFICE HOME AND STUDENT 2010 STEP BY STEP [WITH ACCESS CODE] by Cox Doc

Microsoft® Office Home & Student 2010 Step by Step (Step by Step (Microsoft)) by Joyce (Author) on Jul-07-2010 Paperback Microsoft Office Home and Student 2010 Step by Step [With Access Code] MICROSOFT OFFICE HOME AND STUDENT 2010 STEP BY STEP [WITH ACCESS CODE] by Cox Mobipocket

Microsoft® Office Home & Student 2010 Step by Step (Step by Step (Microsoft)) by Joyce (Author) on Jul-07-2010 Paperback Microsoft Office Home and Student 2010 Step by Step [With Access Code] MICROSOFT OFFICE HOME AND STUDENT 2010 STEP BY STEP [WITH ACCESS CODE] by Cox EPub

Microsoft® Office Home & Student 2010 Step by Step (Step by Step (Microsoft)) by Joyce (Author) on Jul-07-2010 Paperback Microsoft Office Home and Student 2010 Step by Step [With Access Code] MICROSOFT OFFICE HOME AND STUDENT 2010 STEP BY STEP [WITH ACCESS CODE] by Cox Ebook online

Microsoft® Office Home & Student 2010 Step by Step (Step by Step (Microsoft)) by Joyce (Author) on Jul-07-2010 Paperback Microsoft Office Home and Student 2010 Step by Step [With Access Code] MICROSOFT OFFICE HOME AND STUDENT 2010 STEP BY STEP [WITH ACCESS CODE] by Cox Ebook PDF